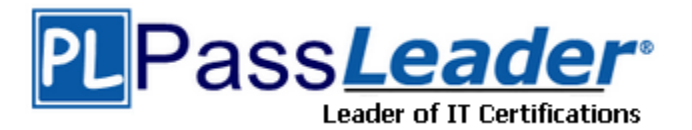

**Vendor:** Oracle

**Exam Code:** 1Z0-083

**Exam Name:** Oracle Database Administration II

**Version:** DEMO

## **QUESTION 1**

Which two are true about creating pluggable databases (PDBs) using snapshots in Oracle 19c and later releases? (Choose two.)

- A. A PDB snapshot is always a full copy of the source PDB.
- B. A PDB snapshot is always a sparse copy of the source PDB.
- C. A snapshot copy PDB depends on a storage snapshot which can only be stored on specific file systems.
- D. A PDB snapshot depends on a storage snapshot which can be stored on any file system.
- E. A PDB snapshot depends on a storage snapshot which can only be stored on specific file systems.
- F. A snapshot copy PDB depends on a storage snapshot which can be stored on any file system.
- G. A snapshot copy PDB can be created from a stand-alone clone PDB.

## **Answer:** CG

## **Explanation:**

G:

https://docs.oracle.com/en/database/oracle/oracle-database/18/multi/cloning-a-pdb.html#GUID-F26C8A55-2465-475A-905A-83BD2E68AE6E

and then create a SNAPSHOT COPY PDB from the standalone PDB.

C:

Storage requirements depend on the setting of the CLONEDB initialization parameter: CLONEDB=FALSE

The underlying file system for the source PDB files must support storage snapshots. Such file systems include Oracle Automatic Storage Management Cluster File System (Oracle ACFS) and Direct NFS Client storage. Oracle Exadata supports snapshot copy functionality on ASM configured with sparse ASM grid disks.

## CLONEDB=TRUE

The underlying file system for the source PDB files can be any local file system, network file system (NFS), or clustered file system that has Direct NFS enabled and supports sparse files. Most UNIX systems meet these requirements, including Oracle ACFS and ZFS. However, when CLONEDB=TRUE, the source PDB must remain in open read-only mode when clones exist.

## **QUESTION 2**

Which three are true about upgrading Oracle Grid Infrastructure? (Choose three.)

- A. A direct upgrade can be performed only from the immediately preceding Oracle Grid Infrastructure version.
- B. The newer version is installed in a separate Oracle Grid Infrastructure home on the same server as the existing version.
- C. An existing Oracle base can be used.
- D. The upgrade process will automatically install all mandatory patches for the current version of Oracle Grid Infrastructure.
- E. Existing Oracle Database instances must be shut down before starting the upgrade.
- F. Only the grid user can perform the upgrade.

## **Answer:** BCF

## **Explanation:**

L

https://docs.oracle.com/en/database/oracle/oracle-database/19/cwlin/restrictions-for-oracle-gridinfrastructure-upgrades.html#GUID-76797070-C2C6-4817-902C-037A67A6EF94

Oracle Grid Infrastructure upgrades are always out-of-place upgrades. You cannot perform an inplace upgrade of Oracle Grid Infrastructure to existing homes.

The same user that owned the earlier release Oracle Grid Infrastructure software must perform the Oracle Grid Infrastructure 19c upgrade.

## **QUESTION 3**

Which four are true about a Recovery Manager (RMAN) duplication without a TARGET connection? (Choose four.)

- A. The NOREDO clause must be used if the backups of the database being duplicated were taken when the database was in NOARCHIVELOG mode.
- B. The UNDO TABLESPACE clause is always required when no connection exists to the TARGET instance.
- C. RMAN "pushes" the backups of the database to be duplicated over the network to the auxiliary instance.
- D. The NOREDO clause can be used if the backups of the database being duplicated were taken when the database was in ARCHIVELOG mode.
- E. RMAN SBT-based backups of the database to be duplicated can be used by the auxiliary instance.
- F. The UNDO TABLESPACE clause is always required when no connection exists to the recovery catalog and the TARGET database is closed.
- G. The UNDO TABLESPACE clause is always required when no connection exists to the recovery catalog and the TARGET database is opened.
- H. RMAN disk-based backups of the database to be duplicated can be used by the auxiliary instance.

## **Answer:** ADEH

**Explanation:**

A is correct:

"Therefore, you must use the NOREDO option when the source database was in NOARCHIVELOG mode when the backups were taken."

D is correct:

"You can also use the NOREDO option when you do not want to apply archived redo log files to a consistent backup."

E is correct:

This method is not supported for backups that are stored on tape devices

H is correct:

"Backup-based duplication without a connection to target or a recovery catalog RMAN creates duplicate files from RMAN backups and copies that were placed in a designated BACKUP LOCATION."

## **QUESTION 4**

L

Which two are true about automatic block repair? (Choose two.)

- A. Automatic block repair can repair blocks with no standby database if DB\_BLOCK\_CHECKING = TRUE.
- B. Real-Time Query must be enabled on a physical standby database for automatic block repair to be done on that physical standby database.
- C. Real-Time Query must be enabled on a primary database for automatic block repair to be done on any of its physical standby databases.
- D. It is not possible for media corrupt blocks.
- E. Real-Time Query must be enabled on a physical standby database for automatic block repair to be done on its primary database.

## **Answer:** BE

#### **Explanation:**

You can use an Oracle Active Data Guard standby database for automatic repair of data corruptions detected by the primary database. Additionally if the corruption is discovered on an Active Data Guard physical standby database the corruption will be automatically repaired with a good block from the Primary.

## **QUESTION 5**

Which three are true in Oracle 19c and later releases? (Choose three.)

- A. If the password file location changes, then the new location is used automatically by the Oracle Server.
- B. Schema Only accounts can be granted administrator privileges.
- C. All the Oracle-supplied accounts are Schema Only accounts.
- D. Privilege Analysis is included in Oracle Enterprise Edition and no longer requires Database Vault.
- E. Unified Auditing can be configured to audit only events that are issued indirectly by an audited user.
- F. Unified Auditing can be configured to audit only events that are issued directly by an audited user.

## **Answer:** BDF

## **Explanation:**

You can grant administrative privileges, such as SYSOPER and SYSBACKUP, to schema-only (passwordless) accounts. (B correct)

- Privilege analysis is now available as part of Oracle Database Enterprise Edition. (D correct)

- The unified auditing top-level statements feature enables you to audit top-level user (direct user)

activities in the database without collecting indirect user activity audit data. (F correct)

https://docs.oracle.com/en/database/oracle/oracle-database/19/newft/new-features.html

## **QUESTION 6**

L

You have configured RMAN SBT channels to write backups to media.

You then take an RMAN backup by using this command:

RMAN> BACKUP AS COMPRESSED BACKUPSET **DATABASE** KEEP UNTIL TIME 'SYSDATE + 730' RESTORE POINT 'OLD CONFIGURATION';

Which three are true? (Choose three.)

- A. The restore point is a label for the system change number (SCN) that will be saved two years after the archival backup was taken.
- B. The data file backups in the self-contained archive backup are not considered obsolete for two years regardless of the retention policy.
- C. All archive logs created after this backup are kept for two years.
- D. The SPFILE is included in the self-contaied archival backup.
- E. The control file is included in the self-contained archival backup.
- F. The restore point is a label for the system change number (SCN) before the archival backup was taken.

**Answer:** BDE **Explanation:**

The restore point is a label for the SCN to which this archival backup can be restored and recovered , and is captured just after the data file backups complete. (F is wrong) Normal restore points are retained in the database for at least the number of days specified for the CONTROL\_FILE\_RECORD\_KEEP\_TIME initialization parameter (A incorrect) - The control file autobackup that RMAN automatically makes when you use the backup .. keep command has a copy of the restore point (and also the spfile D and E are correct) KEEP - Specifies the backup as an archival backup, which is a self-contained backup that is exempt from the configured retention policy.

UNTIL TIME - Specifies the time until which the backup or copy must be kept (B correct)

https://docs.oracle.com/cd/E18283\_01/server.112/e17118/statements\_6011.htm http://devel.hotpilot.cz/ora11gR2u2-full/backup.112/e10643/rcmsubcl011.htm An example:

http://www.online-database.eu/recovery-manager-rman/143-rman-backupsets-with-restore-point

## **QUESTION 7**

Examine these queries and their output:

SQL> select pdb name, name, pdb restore point, clean pdb restore point 2 from v\$restore point natural join dba pdbs; PDB NAME NAME PDB\_RESTORE\_POINT CLEAN\_PDB\_RESTORE\_POINT PDB1 R1 YES NΟ SQL> select property name, property value 2 from database properties where property name like '%UNDO%'; PROPERTY NAME PROPERTY\_VALUE \_\_\_\_\_\_\_\_\_\_\_\_\_\_\_\_\_\_\_\_\_\_ \_\_\_\_\_\_\_\_\_\_\_\_\_\_\_\_\_\_\_ LOCAL UNDO ENABLED FALSE

An online RMAN backup of the CDB was taken an hour before Restore Point R1 was created.

You want to recover PDB1 to Restore Point R1.

How do you achieve this?

- A. Execute FLASHBACK PLUGGABLE DATABASE PDB1 TO RESTORE POINT R1 by using RMAN while connected to PDB1.
- B. Execute FLASHBACK PLUGGABLE DATABASE PDB1 TO RESTORE POINT R1 by using SQL while connected to PDB1.
- C. Execute FLASHBACK PLUGGABLE DATABASE PDB1 TO RESTORE POINT R1 by using SQL while connected to CDB\$ROOT.
- D. Execute FLASHBACK PLUGGABLE DATABASE PDB1 TO RESTORE POINT R1 by using RMAN while connected to CDB\$ROOT.
- E. This cannot be done due to the lack of a clean restore point.

## **Answer:** D

L

#### **Explanation:**

In 19c, you can actually flashback a PDB from a restore point even if it's not clean:

When using restore points, you can perform a flashback database operation either to a CDB restore point, PDB restore point, PDB clean restore point, or PDB guaranteed restore point. https://docs.oracle.com/en/database/oracle/oracle-database/19/bradv/rman-performingflashback-dbpitr.html#GUID-C1215E86-9A7B-4EC9-9777-2A18BD627394

## **QUESTION 8**

Which three are true about requirements for various FLASHBACK operations? (Choose three.)

- A. FLASHBACK transaction query requires undo to retrieve all versions of a row that existed between two points in time.
- B. FLASHBACK drop requires that the RECYCLEBIN parameter be set to ON.
- C. FLASHBACK version query requires that the RECYCLEBIN parameter be set to ON.
- D. FLASHBACK DATA ARCHIVE requires undo to store all versions of all rows of a table being tracked.
- E. FLASHBACK drop requires undo to retrieve all versions of a row that existed between two points in time.
- F. FLASHBACK version query requires undo to retrieve all versions of a row that existed between two points in time.

## **Answer:** ABF

## **Explanation:**

https://docs.oracle.com/cd/B28359\_01/server.111/b28310/tables011.htm#ADMIN01511 When you drop a table, the database does not immediately remove the space associated with the table. The database renames the table and places it and any associated objects in a recycle bin, where, in case the table was dropped in error, it can be recovered at a later time. This feature is called Flashback Drop, and the FLASHBACK TABLE statement is used to restore the table.

## **QUESTION 9**

Which three actions are performed by the Oracle Preinstallation RPM, oracle-databaseserver-xxxx-preinstall, for Oracle Grid Infrastructure, where xxxx is the Oracle version and release? (Choose three.)

- A. performing checks to ensure minimum configuration requirements for Oracle Grid Infrastructure are met
- B. creating the oracle OS user
- C. creating the OSDBA (dba) group
- D. creating thte oraInventory (oinstall) group
- E. creating the grid OS user
- F. configuring the OS for Oracle Automatic Storage Management shared storage access

# **Answer:** BCD

## **Explanation:**

L

When installed, the Oracle Preinstallation RPM does the following:

Automatically downloads and installs any additional RPM packages needed for installing Oracle Grid Infrastructure and Oracle Database, and resolves any dependencies

Creates an oracle user, and creates the oraInventory (oinstall) and OSDBA (dba) groups for that user

As needed, sets sysctl.conf settings, system startup parameters, and driver parameters to values based on recommendations from the Oracle Preinstallation RPM program Sets hard and soft resource limits

Sets other recommended parameters, depending on your kernel version

Sets numa=off in the kernel for Linux x86\_64 machines.

https://docs.oracle.com/cd/E11882\_01/install.112/e41961/prelinux.htm#CWLIN172

## **QUESTION 10**

Which two are true about common objects? (Choose two.)

- A. They can be created only in CDB\$ROOT.
- B. They can be only metadata-linked in an application container.
- C. They can exist in user-defined schemas only in application containers.
- D. They can exist in CDB\$ROOT and an application root.
- E. They can be extended data-linked in CDB\$ROOT.
- F. They can be created only in an application root.

## **Answer:** DF

## **Explanation:**

A common object is defined in either the CDB root or an application root, and can be referenced using metadata links or object links. A local object is every object that is not a common object. Database-supplied common objects are defined in CDB\$ROOT and cannot be changed. Oracle Database does not support creation of common objects in CDB\$ROOT.

You can create most schema objects - such as tables, views, PL/SQL and Java program units, sequences, and so on—as common objects in an application root. If the object exists in an application root, then it is called an application common object.

A local user can own a common object. Also, a common user can own a local object, but only when the object is not data-linked or metadata-linked, and is also neither a metadata link nor a data link.

## **QUESTION 11**

Which two are true about the Automatic Database Diasnostic Monitor (ADDM)? (Choose two.)

- A. It analyzes a period of time corresponding to the 12 hours of activity.
- B. It runs automatically after each AWR snapshot.
- C. A DBA can run it manually.
- D. Results are written to the alert log.
- E. It analyzes a period of time corresponding to the last day of activity.

## **Answer:** BC

## **Explanation:**

An ADDM analysis task is performed and its findings and recommendations stored in the database every time an AWR snapshot is taken provided the STATISTICS LEVEL parameter is set to TYPICAL or ALL.

The time period analyzed by ADDM is defined by the last two snapshots (the last hour by default).

## **QUESTION 12**

L

Which three are true about transporting databases across platforms using Recovery Manager (RMAN) image copies? (Choose three.)

- A. By default, the transported database will use Oracle Managed Files (OMF)
- B. Data files can be converted on the destination system.
- C. Data files can be converted on the source system.
- D. A new DBID is automatically created for the transported database.
- E. Databases can be transported between systems with different endian formats.
- F. The password file is automatically converted by RMAN.

## **Answer:** ABC

## **Explanation:**

A: If you do not provide a destination, then the DB\_FILE\_CREATE\_DEST initialization parameter must be set in the target platform. RMAN restores the data files to the location specified by this parameter using new Oracle Managed File (OMF) names.

BC: While creating the cross-platform backup to transport a database, you can convert the database either on the source database or the destination database. The benefit of performing the conversion on the destination database is that the processing overhead of the convert operation is offloaded from the source to the destination database.

D is incorrect. Convert operation will not change DBID explicitly. You will have to use DBNEWID utility to change if you wish to.

E is incorrect. The source platform and destination platform must use the same endian format.

## **QUESTION 13**

Examine this command:

\$ rhpctl move database –sourcehome Oracle\_home\_path –destinationhome Oracle home path

For which two purposes can you use this command? (Choose two.)

- A. to switch an existing Oracle Database home to a newer release of Oracle software on the same server
- B. to switch to a read-only Oracle home
- C. to switch back to the previous Oracle home as part of a rollback operation
- D. to switch the Oracle Database home when using a centralized Rapid Home Provisioning server
- E. to switch to a patched Oracle Database home

## **Answer:** CE

## **Explanation:**

You can use rhpctl move gihome command with the same syntax to switch from the current Oracle Grid Infrastructure home to a patched home.

The rhpctl command enables you to switch from your current Oracle Grid Infrastructure or Oracle Database home to patched Oracle home so that you can provision the new Oracle home as gold image.

You can also use the rhpctl command to switch back to the old Oracle home, if you want to roll back the operation.

## **QUESTION 14**

Which two are true about SQL Performance Analyzer (SPA)? (Choose two.)

- A. It is integrated with the SQL Access Advisor.
- B. It predicts the impact of system changes on SQL workload response time.
- C. It provides before and after execution statistics for each SQL statement in the analysis task
- D. It offers fine-grained analysis of all the SQL statements in the analysis task as a group.
- E. SQL statements that were originally run concurrently are run concurrently by SPA.

**Answer:** BC **Explanation:**

L

SQL Performance Analyzer measures the impact of system changes both on the overall execution time of the SQL workload and on the response time of every individual SQL statement in the workload. By default, SQL Performance Analyzer uses elapsed time as a metric for comparison.

#### **QUESTION 15**

Automatic Shared Memory Management is disabled for one of your database instances.

Some SQL statements perform poorly due to excessive hard parse activity, thereby degrading performance.

What would be your next step?

- A. Run the SQL Access Advisor.
- B. Run the Memory Advisor for the shared pool.
- C. Run the SQL Tunning Advisor.
- D. Run the Memory Advisor for the Program Global Area.
- E. Run the Memory Advisor for the System Global Area.

#### **Answer:** B

#### **Explanation:**

https://blogs.oracle.com/oraclemagazine/using-database-advisors

The shared pool advisor provides information about the estimated parse time in the shared pool for different pool sizes, the buffer cache advisor provides information about physical reads and time for the cache size, and the PGA advisor provides information about cache hit percentage against PGA target memory size.

#### **QUESTION 16**

Which two are true about flashback features in Oracle Database 19c and later releases? (Choose two.)

- A. Flashback logs are automatically purged when DB\_FLASHBACK\_RETENTION\_TARGET is set lower than the time they have already been retained.
- B. Flashback logs are monitored and proactively deleted when beyond the retention period defined in DB\_FLASHBACK\_RETENTION\_TARGET only after there is space pressure.
- C. Flashback logs are monitored and proactively deleted when beyond the retention period defined in DB\_FLASHBACK\_RETENTION\_TARGET before there is space pressure.
- D. Flashback logs are monitored for being older than the retention period defined in DB\_FLASHBACK\_RETENTION\_TARGET and can be deleted by an administrator written event trigger.
- E. Flashback logs are automatically purged whenever the value of DB\_FLASHBACK\_RETENTION\_TARGET is changed.

## **Answer:** AC

L

#### **Explanation:**

Starting with Oracle Database Release 19c, the management of space in the fast recovery area is simplified. Oracle Database monitors flashback logs in the fast recovery area and automatically deletes flashback logs that are beyond the retention period. When the retention target is reduced, flashback logs that are beyond the retention period are deleted immediately.

In scenarios where a sudden workload spike causes a large number of flashback logs to be created, the workload is monitored for a few days before deleting flashback logs that are beyond the retention period. This avoids the overhead of recreating the flashback logs, if another peak workload occurs soon after.

#### **QUESTION 17**

You issued this command:

RMAN> BACKUP RECOVERY FILES;

Which two are true? (Choose two.)

- A. All Oracle recovery files not in the current FRA that have not been backed up already, are backed up.
- B. All non-Oracle files in the current FRA that have not been backed up already, are backed up.
- C. All Oracle recovery files in the current FRA that have not been backed up already, are backed up.
- D. All Oracle recovery files in the current fast recovery area (FRA) are backed up.
- E. These backups can be written to disk or SBT.

## **Answer:** AC

#### **Explanation:**

The Backup recovery files command backs up all recovery files even if they are not in the FRA,Which would back up foe example any copies of control files or data files that are not in the FRA. by default backup optimization is in effect for backup recovery area and backup recovery files i.e the only recovery files that this command backs up are those that are not already backed up.

#### **QUESTION 18**

Examine this configuration:

- 1. CDB1 is an Oracle Database 12c Release 2 database containing pluggable databases PDB\$SEED, PDB1, and PDB2.
- 2. PDB\$SEED is open READ ONLY
- 3. PDB1 is open READ WRITE
- 4. PDB2 is MOUNTED.
- 5. ORACLE HOME is /u01/app/oracle/product/18.1.0/dbhome 1.

You execute these commands before upgrading the database to the current release:

```
$ . oraenv
ORACLE SID = [cdb1] ? cdb1The Oracle base remains unchanged with value /u01/app/oracle
```
\$ \$ORACLE\_HOME/jdk/bin/java -jar preupgrade.jar TERMINAL TEXT

For which databases will fixup scripts be created?

- A. CDB1, PDB\$SEED, PDB1, and PDB2
- B. PDB\$SEED, PDB1, and PDB2 only
- C. CDB1 and PDB\$SEED only

L

- D. CDB1, PDB1, and PDB2 only
- E. CDB1, PDB\$SEED, and PDB1 only

#### **Answer:** E **Explanation:**

For multitenant architecture (CDB and PDB) upgrades, open up all the PDBs that you want the tool to analyze before you run the tool.

https://docs.oracle.com/en/database/oracle/oracle-database/18/spmsu/running-pre-upgradeinformation-tool-for-non-cdb-checks.html#GUID-B04CDE73-45F1-4717-98BB-9FCC209DEC01

## **QUESTION 19**

Examine the command for creating pluggable database PDB2 in container database CDB2.

CREATE PLUGGABLE DATABASE pdb2 ADMIN USER pdb2 adm IDENTIFIED BY 123pdb  $ROLES = (CONNECT)$ ;

Select three options, any one of which is required for it to execute successfully. (Choose three.)

- A. Add the FILE\_NAME\_CONVERT clause to the statement and set the PDB\_FILE\_NAME\_CONVERT parameter.
- B. Add only the CREATE\_FILE\_DEST clause to the statement.
- C. Set only the PDB\_FILE\_NAME\_CONVERT parameter.
- D. Set the PDB\_FILE\_NAME\_CONVERT parameter and enable OMF.
- E. Enable only OMF.
- F. Add the FILE\_NAME\_CONVERT clause to the statement and enable Oracle Managed Files (OMF)

## **Answer:** BCE

## **Explanation:**

You can specify FILE\_NAME\_CONVERT = NONE, which is the same as omitting this clause. If you omit this clause, then the database first attempts to use Oracle Managed Files to generate file names. If you are not using Oracle Managed Files, then the database uses the PDB\_FILE\_NAME\_CONVERT initialization parameter to generate file names. If this parameter is not set, then an error occurs.

Reference:

https://docs.oracle.com/database/121/SQLRF/statements\_6010.htm#SQLRF55686

## **QUESTION 20**

L

Which two are true about Recovery Manager (RMAN) diagnostic message output? (Choose two.)

- A. Media Management messages for SBT devices are always written to sbtio.log.
- B. RMAN error stacks should be read from the bottom up as that is the order in which errors are generated.
- C. RMAN error stacks should be read from the top down as that is the order in which errors are generated.
- D. The RMAN LOG command line clause causes output issued during RMAN command compilation to be written to a log file and to standard output.
- E. The RMAN LOG command line clause causes output issued during RMAN command compilation to be written to a log file only.
- F. Media Management messages for SBT devices are written to an Oracle trace file.

#### **Answer:** BE **Explanation:**

The sbtio.log contains information written by the media management software, not Oracle Database. Thus, you must consult your media vendor documentation to interpret the error codes and messages. If no information is written to the sbtio.log, then contact your media manager support to ask whether they are writing error messages in some other location, or whether there are steps you must take to have the media manager errors appear in sbtio.log. Read the messages from the bottom up, because this is the order in which RMAN issues the messages. The last one or two errors displayed in the stack are often the most informative. https://docs.oracle.com/database/121/BRADV/rcmtroub.htm#BRADV89875

## **QUESTION 21**

RMAN has just been connected to a target database and the recovery catalog database.

In which two cases would an automatic partial resynchronization occur between this target database's control file and the RMAN recovery catalog?

- A. When any control file metadata for data file backups or image copies is now older than CONTROL\_FILE\_RECORD\_KEEP\_TIME.
- B. When a new data file is added to a tablespace in a registered target database.
- C. When a backup of the current SPFILE is created.
- D. When the target is first registered.
- E. When any control file metadata for archive log backups or image copies is now older than CONTROL\_FILE\_RECORD\_KEEP\_TIME.

## **Answer:** BD

L

#### **Explanation:**

In a full resynchronization, RMAN updates all changed records, including those for the database schema. RMAN performs a full resynchronization after structural changes to database (adding or dropping database files, creating new incarnation, and so on) or after changes to the RMAN persistent configuration.

When a database is registered with a recovery catalog for the first time a full catalog synchronization is performed

https://docs.oracle.com/en/database/oracle/oracle-database/19/bradv/managing-recoverycatalog.html#GUID-6B077FE7-8E10-4603-8FDB-CAE3357E85C9

★ Instant Download ★ PDF And VCE ★ 100% Passing Guarantee ★ 100% Money Back Guarantee

# **Thank You for Trying Our Product**

## **Passleader Certification Exam Features:**

- ★ More than **99,900** Satisfied Customers Worldwide.
- ★ Average **99.9%** Success Rate.
- ★ **Free Update** to match latest and real exam scenarios.
- ★ **Instant Download** Access! No Setup required.
- ★ Questions & Answers are downloadable in **PDF** format and **VCE** test engine format.

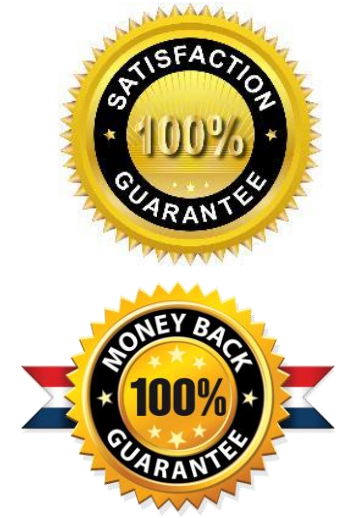

- ★ Multi-Platform capabilities **Windows, Laptop, Mac, Android, iPhone, iPod, iPad**.
- ★ **100%** Guaranteed Success or **100%** Money Back Guarantee.
- ★ **Fast**, helpful support **24x7**.

L

View list of all certification exams: <http://www.passleader.com/all-products.html>

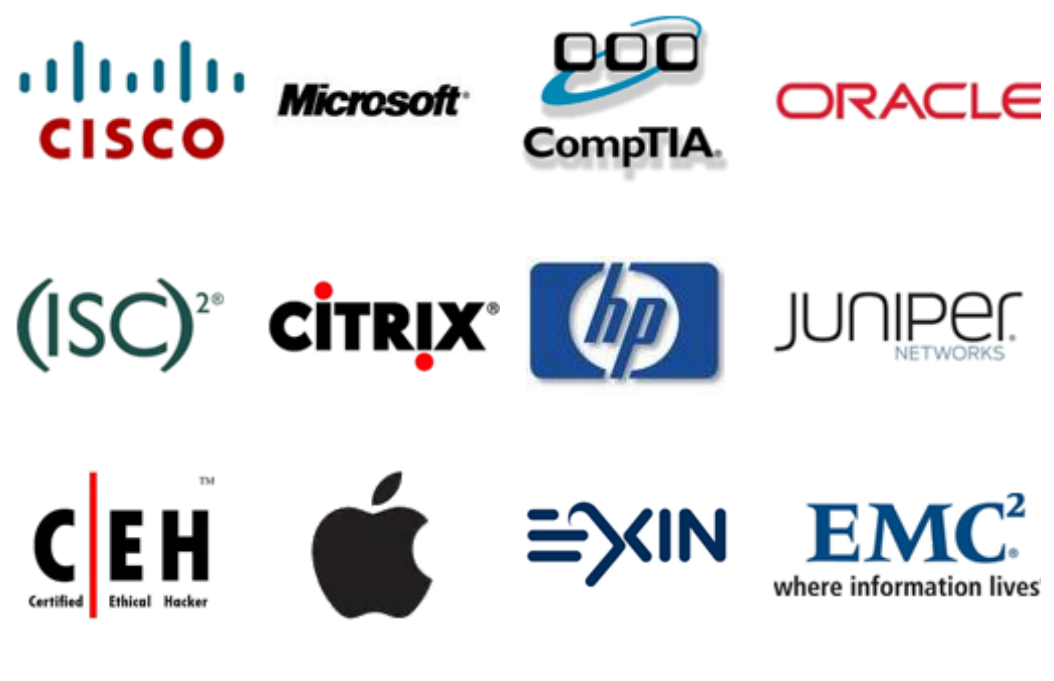

**10% Discount Coupon Code: ASTR14**